# Architecture 324 Structures II

# Reinforced Concrete Beams Ultimate Strength Design (ACI 318-14) – PART III

- Rectangular Beam Design Method 2
- Non-Rectangular Beam Analysis
- Reinforced Concrete Examples
- 3D-Print Evolution (Video)

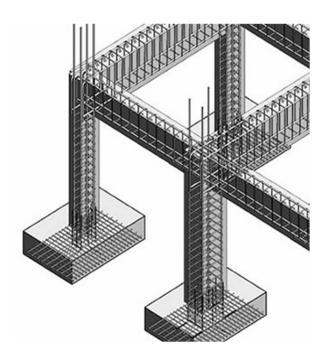

University of Michigan, TCAUP

Structures II

Slide 1 of 22

# Rectangular Beam Design

Two approaches:

### Method 1:

### Data:

- Load and Span
- Material properties f'<sub>c</sub>, f<sub>y</sub>
- · All section dimensions: h and b

### Required:

Steel area – A<sub>s</sub>

# h As?

### Method 2:

### Data:

- Load and Span
- Some section dimensions h or b
- Material properties f'<sub>c</sub>, f<sub>v</sub>
- Choose ρ

### Required:

- Steel area A<sub>s</sub>
- Beam dimensions b and h

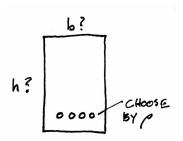

# Rectangular Beam Design - Method 2

### Data:

- Load and Span
- Some section dimensions b or h
- Material properties f'<sub>c</sub>, f<sub>v</sub>

### Required:

- Steel area A<sub>s</sub>
- Beam dimensions b and h
- 1. Estimate the dead load (estimate h and b) (L/21  $\leq$  h  $\leq$  L/8, h  $\approx$  L/12 and b:h  $\approx$  1:2 to 2:3), find M<sub>II</sub>
- 2. Choose  $\rho$  (equation assumes  $\varepsilon_t = 0.0075$ )
- 3. Calculate bd<sup>2</sup>
- 4. Choose b and solve for d (or d and solve b)
- 5. Revise h, weight, M<sub>u</sub>, and bd<sup>2</sup>
- 6. Find  $A_s = \rho bd$
- 7. Choose bars for A<sub>s</sub>, determine spacing and cover, and revise d
- 8. Check that  $\varepsilon_t \ge 0.005$  (if not, increase h and reduce  $A_s$ )
- 9. Design shear reinforcement (stirrups)
- 10. Check deflection, crack control, steel development length

$$M_u = \frac{(\gamma_{DL} w_{DL} + \gamma_{LL} w_{LL}) l^2}{8}$$

$$\rho = \frac{\beta_1 f_c'}{4f_y}$$

$$bd^{2} = \frac{M_{u}}{\varphi \rho f_{y} \left(1 - 0.59 \rho (f y/f_{c}^{\prime})\right)}$$

$$A_{s} = \rho b d$$

$$a = \frac{\rho f_y d}{0.85 f_c'}$$

University of Michigan, TCAUP

Structures II

Slide 3 of 22

# Rectangular Beam Design

### Data:

- Load and Span
- Material properties f'<sub>c</sub>, f<sub>v</sub>

### Required:

- Steel area A<sub>s</sub>
- Beam dimensions b and d
- 1. Estimate the dead load (self-weight), and find  $M_u$  (h  $\approx$  L/12 and b:h  $\approx$  1:2 to 2:3)

Table 9.3.1.1—Minimum depth of nonprestressed beams

| Support condition    | Minimum $h^{[1]}$ |
|----------------------|-------------------|
| Simply supported     | €/16              |
| One end continuous   | €/18.5            |
| Both ends continuous | €/21              |
| Cantilever           | ℓ/8               |

The pressions applicable for normalweight concrete and  $f_y = 60,000$  psi. For other cases, minimum h shall be modified in accordance with 9.3.1.1.1 through 9.3.1.1.3, as appropriate.

2. Choose  $\rho$  (equation assumes  $\varepsilon_t$  = 0.0075)

Assume 
$$h \approx \frac{L}{12} = \frac{360''}{12} = 30''$$
  
Assume bih & 1:2 :.  $6 \approx 15''$   
BEAM PL = 150  $\frac{15 \times 30}{144} = 469$  PLF

ESTIMATE MU
$$M_{U} = P_{\omega} + \frac{\omega f^{2}}{8}$$

$$= 1.6(20)(10^{1}) + \frac{1.2(2.469 \text{ KUF})(30^{1})^{2}}{8}$$

$$= 320 + 333.3 = 653.3 \text{ K}-1$$

CHOOSE P
$$P = \frac{\beta_1 f_2^2}{4 f_3} = \frac{0.85(3)}{4(60)} = 0.010$$

# Rectangular Beam Design cont.

3. Calculate bd<sup>2</sup>

$$bd^{2} = \frac{M_{0}}{\phi \rho f_{y} (1 - 0.59 \rho (f_{3}/f_{c}))}$$

$$bd^{2} = \frac{653.3 (12)}{0.01(0.9)60 \left[1 - 0.59(0.01) \left(\frac{60}{3}\right)\right]}$$

$$bd^2 = \frac{7840}{0.573(0.882)} = 15492 \text{ m}^3$$

- 4. Choose b and solve for d
  (or d and solve for b)
  b is based on form size matches column size
  h ≈ L/12, b:h ≈ 1:2 to 2:3
- 5. Revise h, weight, M<sub>u</sub>, and bd<sup>2</sup>

University of Michigan, TCAUP

Structures II

Slide 5 of 22

# Rectangular Beam Design cont.

5. Revise h, weight, M<sub>u</sub>, and bd<sup>2</sup>

$$M_0 = 320 + \frac{1.2(2,563)30^2}{8} = 666 \text{ K-1}$$

$$bd^2 = \frac{666(12)}{0.505} = 15814 \text{ m}^3$$

6. Find  $A_s = \rho bd$ 

$$A_5 = \rho \, bd = (0.01)(15)(32.5)$$
  
 $A_5 = 4.87 \, m^2$ 

# Rectangular Beam Design

7. Choose bars for A<sub>s</sub>, determine spacing and cover, and revise d

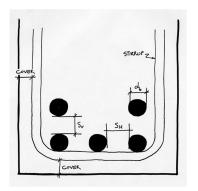

If bars do not fit in one layer, d is measured to the centroid of the pattern.

choose bars (see there 1.4)

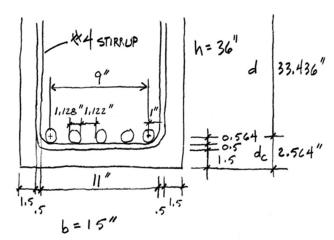

| $\overline{x} = \frac{\sum \mathbf{A} \times d_x}{\overline{\mathbf{A}}}$ | Table A.4 Areas of Groups of StandardBars (in.2) |      |       |       |                 |                |       |       |       |       |       |       |       |       |
|---------------------------------------------------------------------------|--------------------------------------------------|------|-------|-------|-----------------|----------------|-------|-------|-------|-------|-------|-------|-------|-------|
| $\sum \mathbf{A}$                                                         |                                                  |      |       |       | +               | Number of Bars |       |       |       |       |       |       |       |       |
|                                                                           | Bar No.                                          | 2    | 3     | 4     | 5               | 6              | 7     | 8     | 9     | 10    | 11    | 12    | 13    | 1,4   |
|                                                                           | 4                                                | 0.39 | 0.58  | 0.78  | 0.98            | 1.18           | 1.37  | 1.57  | 1.77  | 1.96  | 2.16  | 2.36  | 2.55  | 2.75  |
|                                                                           | 5                                                | 0.61 | 0.91  | 1.23  | 1.53            | 1.84           | 2.15  | 2.45  | 2.76  | 3.07  | 3.37  | 3.68  | 3.99  | 4.30  |
|                                                                           | 6                                                | 0.88 | 1.32  | 1,77  | 2.21            | 2.65           | 3.09  | 3.53  | 3.98  | 4.42  | 4.86  | 5.30  | 5.74  | 6.19  |
|                                                                           | 7                                                | 1.20 | 1.80  | 2.41  | 3.01            | 3.61           | 4.21  | 4.81  | 5.41  | 6.01  | 6.61  | 7.22  | 7.82  | 8.42  |
|                                                                           | 8                                                | 1.57 | 2.35  | 3.14  | 3.93            | 4.71           | 5.50  | 6.28  | 7.07  | 7.85  | 8.64  | 9.43  | 10.21 | 11.00 |
| _                                                                         | 9                                                | 2.00 | 3.00  | 4.00  | $\bigcirc$ 5.00 | 6.00           | 7.00  | 8.00  | 9.00  | 10.00 | 11.00 | 12.00 | 13.00 | 14.00 |
|                                                                           | 10                                               | 2.53 | 3.79  | 5.06  | 6.33            | 7.59           | 8.86  | 10.12 | 11.39 | 12.66 | 13.92 | 15.19 | 16.45 | 17.72 |
|                                                                           | 11                                               | 3.12 | 4.68  | 6.25  | 7.81            | 9.37           | 10.94 | 12.50 | 14.06 | 15.62 | 17.19 | 18.75 | 20.31 | 21.87 |
| Jack C McCormac, 1978                                                     | 14                                               | 4.50 | 6.75  | 9.00  | 11.25           | 13.50          | 15.75 | 18.00 | 20.25 | 22.50 | 24.75 | 27.00 | 29.25 | 31.50 |
| Design of Reinforced Concrete,                                            | 18                                               | 8.00 | 12.00 | 16.00 | 20.00           | 24.00          | 28.00 | 32.00 | 36.00 | 40.00 | 44.00 | 48.00 | 52.00 | 56.00 |

University of Michigan, TCAUP

Structures II

Slide 7 of 22

# Rectangular Beam Design

 Choose bars for A<sub>s</sub> and determine spacing and cover, recheck h and weight

Make final check of  $M_n$  using final d, and check that  $M_u \le \phi M_n$ 

- d = 33.436''  $d = \frac{As fy}{.85f_c b} = \frac{5(60)}{.85(3)15} = 7.843''$   $H_n = As fy \left(d \frac{d}{2}\right) = 5(60)(33.436 \frac{7.843}{2})$   $H_n = 8854 \text{ K-}'' = 737.8 \text{ K-}1$   $\phi H_n = 0.9(737.8) = 664 \text{ K-}1$   $M_0 = 653.3 < 664 \text{ Vol}$
- 8. Check that  $\epsilon_t \geq$  0.005 (if not, increase h and reduce  $A_s)$
- 9. Design shear reinforcement (stirrups)
- 10. Check deflection, crack control, steel development length

$$C = \frac{d}{\beta_1} = \frac{7.843''}{0.85''} = 9.227''$$

$$E_{t} = \frac{d-c}{c} (0.003)$$

$$E_{t} = \frac{33.43(6-9.227)}{9.227} (0.003)$$

$$E_{t} = 0.00787 > 0.005 \text{ Vak}$$

### T Beams

**Dimensional limits** 

Nomenclature

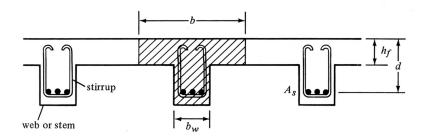

Possible N.A. locations:

Within flange - rectangular

Within stem – non-rectangular

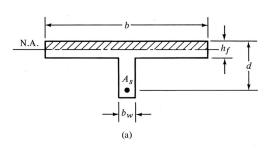

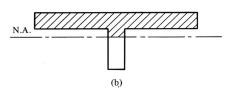

University of Michigan, TCAUP

Structures II

Slide 9 of 22

# T Beams - Effective Flange Width, b<sub>e</sub>

### Slab on one side:

b<sub>e</sub> least of either (total width) or (overhang + stem)

- Total width: 1/12 of the beam span
- Overhang: 6 x slab thickness
- Overhang: ½ the clear distance to next beam

# 6 x slab depth or 1/2 clear span

### Slab on both sides:

b<sub>e</sub> least of either (total width) or (2 x overhang + stem)

- Total width: ¼ of the beam span
- Overhang: 8 x slab thickness
- Overhang: ½ the clear distance to next beam (i.e. the web on center spacing)

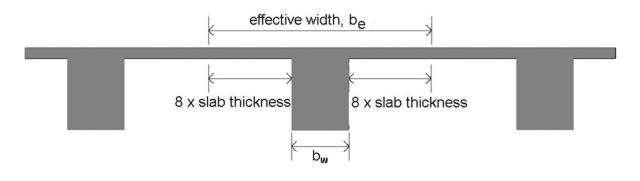

University of Michigan, TCAUP Structures II Slide 10 of 22

# Non-Rectangular Beam Analysis

### Data:

- Section dimensions b, b<sub>e</sub>, h, (span)
- Steel area A<sub>s</sub>
- Material properties f'<sub>c</sub>, f<sub>v</sub>

### Required:

- Required Moment M<sub>u</sub> (or load, or span)
- 1. Find  $T = A_s f_y$  and  $C = 0.85 f_c A_c$
- 2. Set T = C and solve for  $A_c = T/(0.85 \text{ f'c})$
- 3. Draw and label diagrams for section and stress
  - 1. Determine b effective (for T-beams)
  - 2. Locate T and C (or C<sub>1</sub> and C<sub>2</sub>)
- 4. Determine the location of a Working from the top down, add up area to make A<sub>c</sub>
- 5. Find the moment arms (z) for each block of area
- 6. Find  $M_n = \sum C_i z_i$
- 7. Find  $M_u = \phi M_n$
- 8. Check  $A_{s,min} < A_s < A_{s,max}$
- 9. Check that  $\varepsilon_t \ge 0.005$

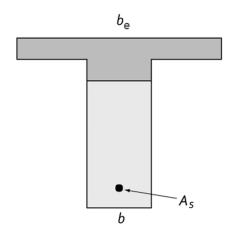

University of Michigan, TCAUP

Structures II

Slide 11 of 22

# T Beam Analysis

Given:  $f_c = 3000 \text{ psi}$ 

 $f_v = 50 \text{ ksi}$ 

dimensions. Use b<sub>eff</sub> = 30"

Reg'd: Moment capacity, Mu

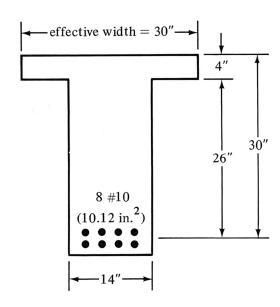

- 1. Find T =  $A_s f_v$  and C =  $0.85 f_c A_c$
- 2. Set T = C and solve for  $A_c = T/(0.85 \text{ f/c})$

$$T = A_5 f_y = 10.12 \text{ in}^2 50^{\text{KSI}} = 506^{\text{K}}$$

$$A_c = \frac{T}{0.85 f_c'} = \frac{506^{\text{K}}}{0.85 \text{ 3 KSI}} = 198.4 \text{ in}^2$$

# T Beam Analysis (cont.)

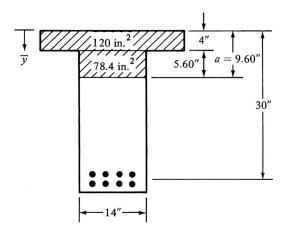

- 3. Draw and label diagrams for section & stress
  - 1. Determine b effective (for T-beams)
  - 2. Locate T and C (or C<sub>1</sub> and C<sub>2</sub>)
- 4. Determine the location of a Working from the top down, add up area to make  $A_{\rm c}$
- 5. Find the moment arms (z) for each block of area
- 6. Find  $M_n = \sum C_i z_i$
- 7. Find  $M_{II} = \phi M_{n}$

FLANCE = 30"×4" = 120 < 198.4 : NA IN WEB 198.4-120 = 78.4 in² = 14"×5.60" a = 4" + 5.60" = 9.60" BY PARTS (FOR EACH AREA)

$$Z_1 = 30'' - \frac{4''}{2} = 28''$$
  
 $Z_2 = 30'' - 4'' - 5.6/z'' = 23.2''$ 

$$C_1 = A_{c1} \circ .85 f'_{c} = 120(0.85)(3) = 306^{K}$$
  
 $C_2 = A_{c2} \circ .85 f'_{c} = 78.4(0.85)(3) = 199.9^{K}$ 

$$M_{N} = \sum (iZ_{i} = 306(28) + 199.9(23.2) = 8568 + 4638 = 13206^{K-1N}$$

University of Michigan, TCAUP

Structures II

Slide 13 of 22

# T Beam Analysis (cont.)

$$\rho_{\rm max}$$
 = 0.75  $\rho_{\rm bal}$ 

$$a_{bal}$$
 = beta  $c_{bal}$  = 0.85 (19.07") = 16.21"

$$Ac = (4") (30") + (12.21") (14") = 291 in^2$$

$$C_{bal} = (0.85)(3)(291) = 742^{k}$$

$$T_{\text{max}} = 0.75 C_{\text{bal}} = (0.75) (742) = 556^{\text{k}}$$

$$T_{used} = A_s f_y = (10.12) (50) = 506^k < 556^k \text{ ok}$$

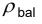

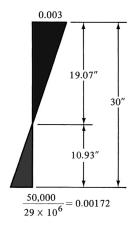

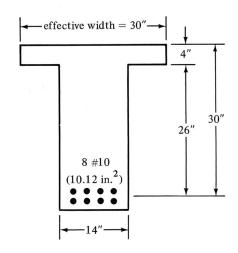

### Ferrocement

- Pioneered by Pier Luigi Nervi
- Dense, small gage reinforcement
- More flexible shapes no formwork
- Well suited for thin shells
- · Less cracking

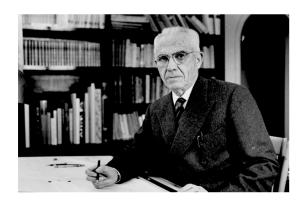

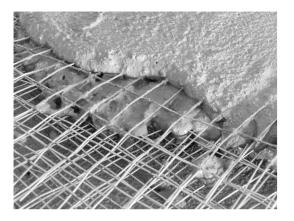

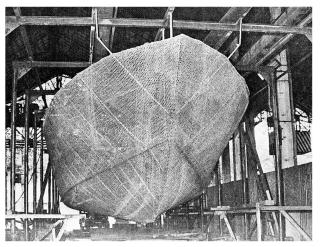

University of Michigan, TCAUP Structures II Slide 15 of 22

### **Ferrocement**

- Pioneered by Nervi
- Dense, small gage reinforcement
- More flexible shapes no formwork
- · Well suited for thin shells
- Less cracking
- Low-tech applications

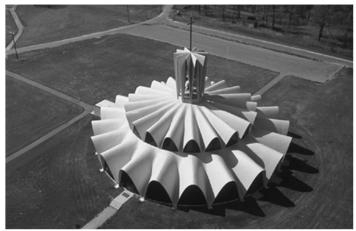

Priory Benedictine Church, Missouri, 1956. Architect Gyo Obata

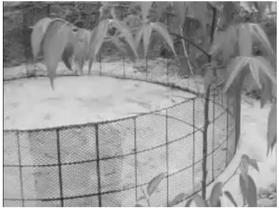

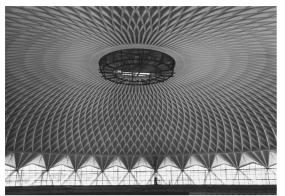

Palazetto dello Sport, Rome, 1957. P.L. Nervi

# Fiber Reinforced Concrete

Several different fiber types:

- Steel (SFRC)
- Glass (GFRC)
- Plastic e.g. polypropylene
- Carbon
- Organic e.g. bamboo

Better crack control Secondary reinforcement

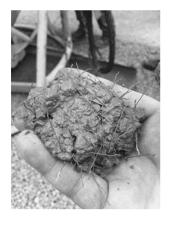

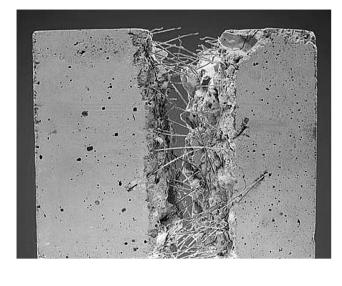

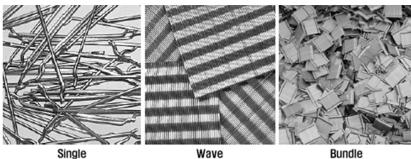

University of Michigan, TCAUP Structures II Slide 17 of 22

# Glass Fiber Reinforced Concrete - GFRC

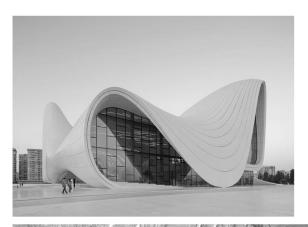

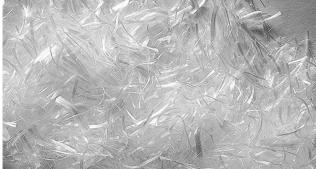

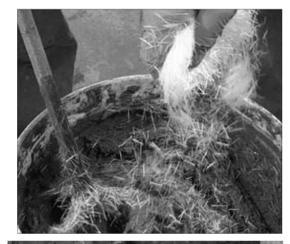

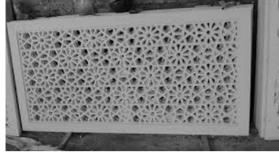

## Carbon Fiber

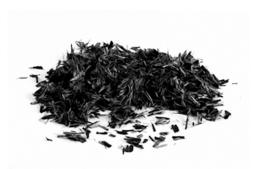

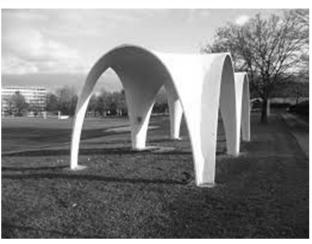

## Bamboo

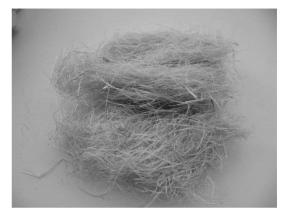

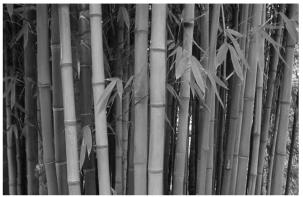

University of Michigan, TCAUP Structures II Slide 19 of 22

# Textile Reinforced Concrete (TRC)

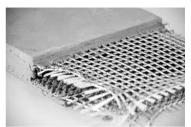

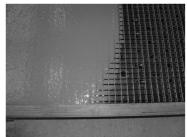

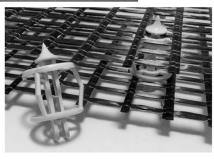

Figure 12: distTEX: special spacers for textile grids [photo: Frank Schladitz, TU Dresden]

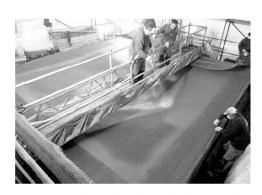

Figure 13: Manufacturing of the TRC hypar-shell layer by layer by shotcrete [photo: © RWTH Aachen], [38]

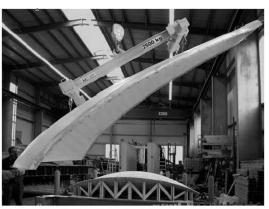

Figure 10: Demolding of a hardened shell element in the concrete yard in Kahla/Saxony [photo: Daniel Ehlig, TU Dresden]

### **Shotcrete**

- Pneumatically applied
- High velocity
- Can include fiber
- Applied to backing
- · Reinforced with bars
- Soil stabilization, tunnels

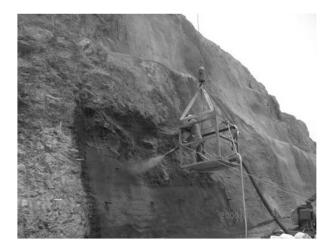

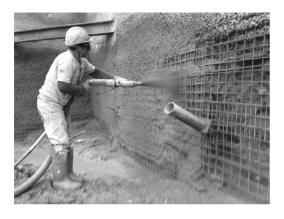

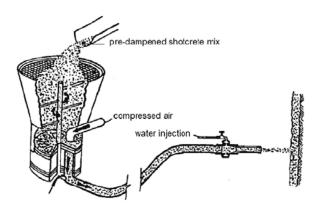

University of Michigan, TCAUP Structures II Slide 21 of 22

# **3D-Print Evolution**

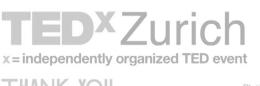

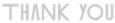

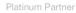

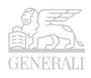

Gold Partner

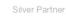

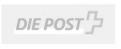

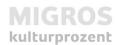

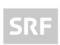

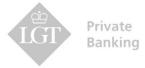

THEPOWEROFTEN

https://www.youtube.com/watch?v=awpmJriWcEw